# Search Engines Exercise 1

Dustin Lange 19.04.2011

### Exercise Contents

- Search engine frameworks
	- Apache Lucene / Nutch / Luke / Solr …
- Programming tasks
	- Evaluate stemmers
- Algorithmic tasks
	- Apply PageRank
- Theoretical tasks
	- Compare IR models
- Reading papers
	- Read Google's paper on BigTable

### Your Wishes?

## Formalities

- Exercise
	- 6 exercises (assignments)
	- Teams of 2 students
	- Solutions
		- Sometimes submissions
		- Some students present solutions
	- Regular attendance
	- Passing is necessary for exam admission
- Exam
	- Probably written
	- Grade determined by exam

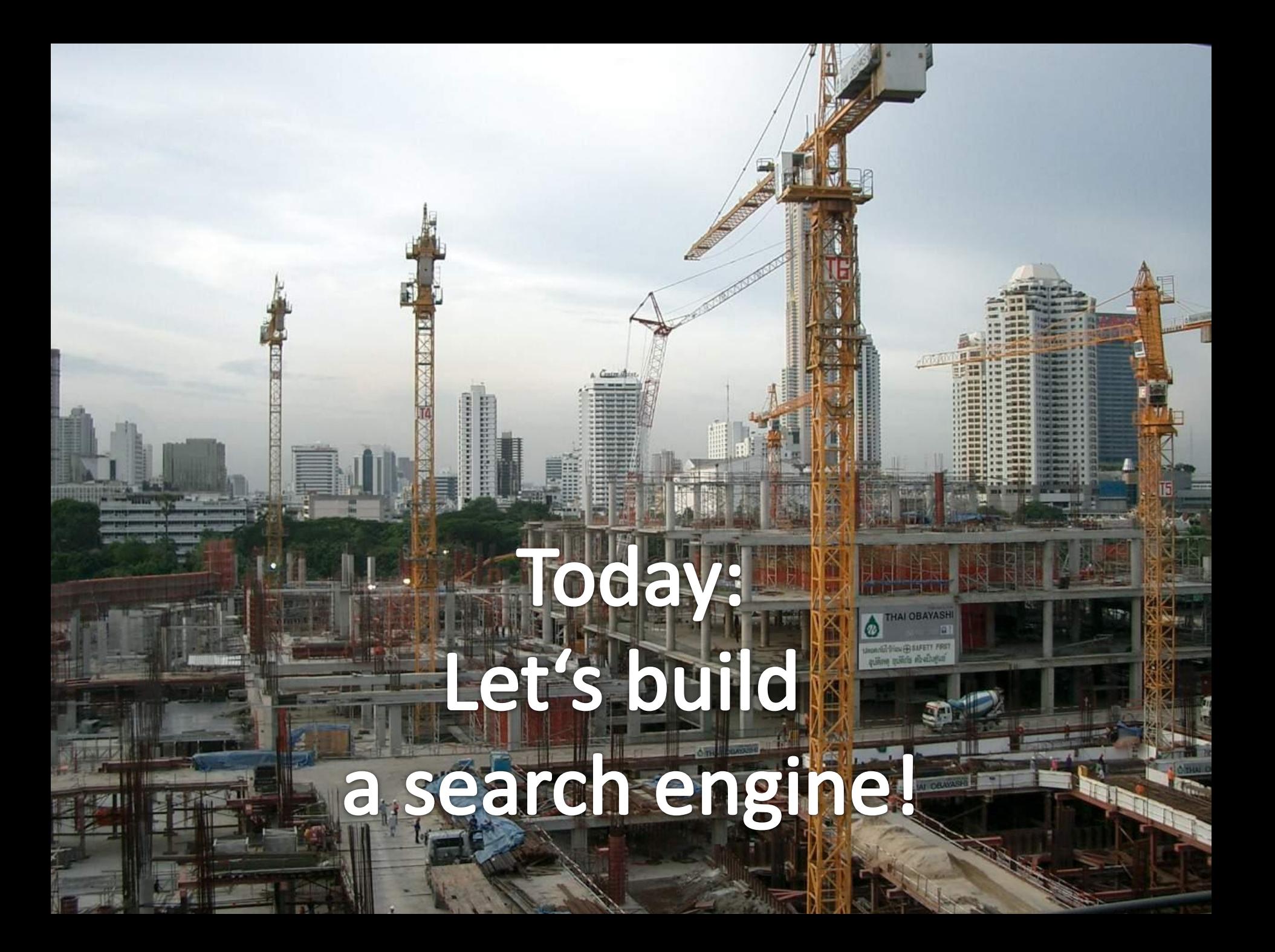

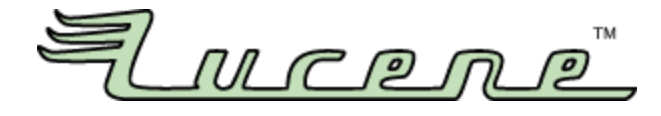

• Popular [\(http://wiki.apache.org/lucene-java/PoweredBy\)](http://wiki.apache.org/lucene-java/PoweredBy)

– AOL, Apple, Disney, Eclipse, IBM, …

- Open source
- Scalable
- Many features [\(http://lucene.apache.org/java/docs/features.html\)](http://lucene.apache.org/java/docs/features.html)
- Many configuation options, much to try out in the exercise

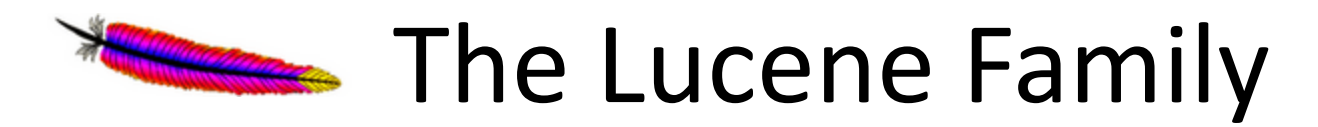

• Apache Lucene

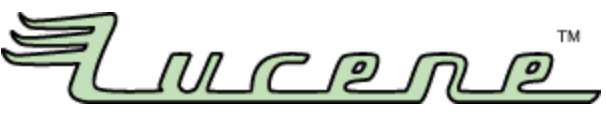

- Apache Lucene(TM) is a high-performance, full-featured **text search engine library**  written entirely in Java. It is a technology suitable for nearly any application that requires full-text search, especially cross-platform.
- Apache Nutch

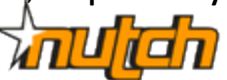

- Nutch is open source web-search software. It builds on Lucene and Solr, adding web-specifics, such as a **crawler**, a link-graph database, parsers for HTML and other document formats, etc.
- Apache Solr

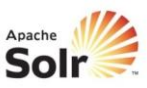

- Solr is a standalone **enterprise search server** with a REST-like API. You put documents in it (called "indexing") via XML, JSON or binary over HTTP. You query it via HTTP GET and receive XML, JSON, or binary results.
- Luke

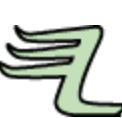

– Luke is a handy **development and diagnostic tool**, which accesses already existing Lucene indexes and allows you to display and modify their content in several ways

### The Lucene Family

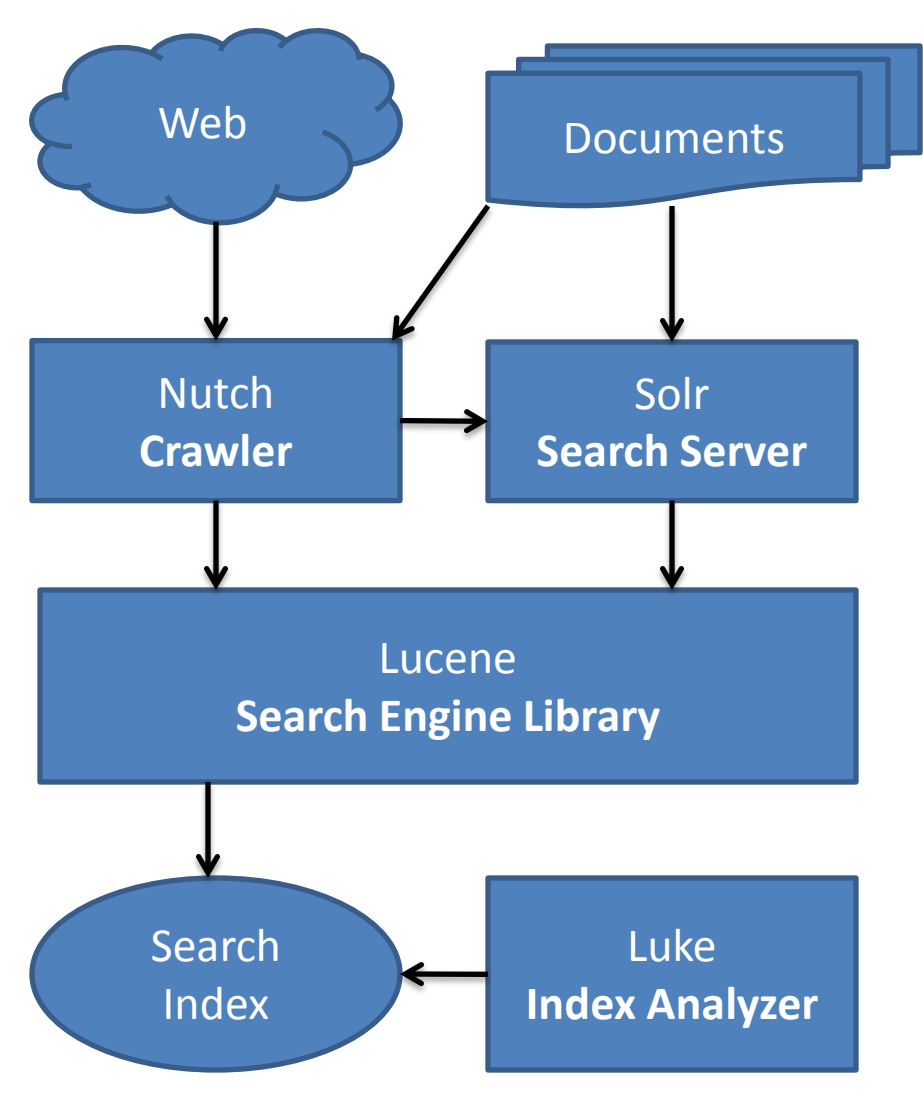

### Introduction to Nutch

• See PDF slides *NutchIntroduction.pdf*

– Also available on SlideShare: [http://www.slideshare.net/abial/nutch-webscale](http://www.slideshare.net/abial/nutch-webscale-search-engine-toolkit)[search-engine-toolkit](http://www.slideshare.net/abial/nutch-webscale-search-engine-toolkit)

• Demo

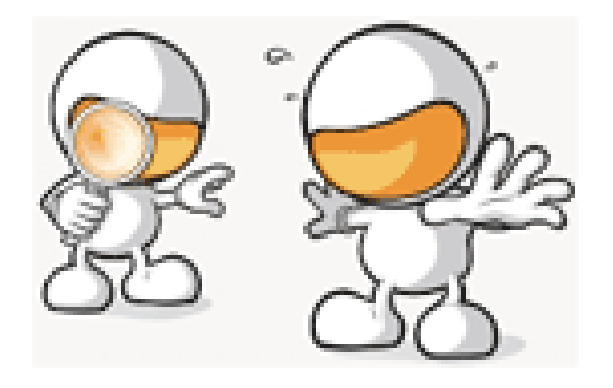

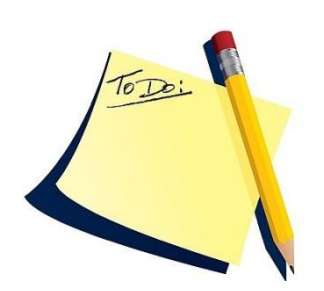

# **Task 1: Apache Nutch**

- Download and install Apache Nutch 1.2
	- You will need: Java >= 1.4, Apache Tomcat >= 5.0 (for GUI, optional), Cygwin (for shell support on Windows)
	- Wiki: <http://wiki.apache.org/nutch>
	- Tutorial:<http://wiki.apache.org/nutch/NutchTutorial>
	- Tutorial for Windows: <http://wiki.apache.org/nutch/GettingNutchRunningWithWindows> Also available for your favorite OS
- Crawl the web pages of our research group
	- Everything that starts with <http://www.hpi.uni-potsdam.de/naumann>
	- Only HTML pages (no PDF)
	- User agent should start with "SearchEngineExercise"
- Optional: Connect the crawled index to Tomcat and access the created search engine in a web browser

## Task 1: Questions

#### **Nutch Architecture**

1. How can the Nutch components (NutchIntroduction.pdf, slide 11) be matched to the components of a search engine presented in the lecture (SearchEngines\_02\_Architecture.pdf, slides 4-5)?

#### **Crawling with Nutch**

- 2. What are the ways to tell Nutch what to crawl and what not?
- 3. How long did the crawling take?
- 4. How many results are shown for these queries:
	- duplicate detection
	- search engines
	- Android

#### **Compare with Google**

- 5. Compare your results for "duplicate detection" with Google's results (when restricted to our group pages)
	- How does the appropriate Google query look like?
	- Are there differences in the results (top ranked results/number of results)? Can you imagine why?

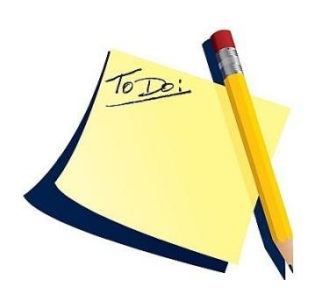

# **Task 2: Googlewhacking**

- Find the Goolge search query with the fewest results  $(>= 1)$
- Given first term, add second term
	- hpi
	- potsdam
	- search
- Example:  $G_{00}$

+duplikat

Ungefähr 3.230 Ergebnisse (0.25 Sekunden)

What happens?

• Rules: Exactly two words, no quotation marks (+ is allowed), only words contained in some dictionary (no fantasy terms)

## Task 2: Submission Details

- For each of the three given search terms, propose an additional term to complete the query
- Submit your terms **until today, 23:59,** using: <http://goo.gl/9cU4P>
- The team with the lowest overall number of results wins a prize (in case of tie: earliest submission wins)
	- Only first submission counts

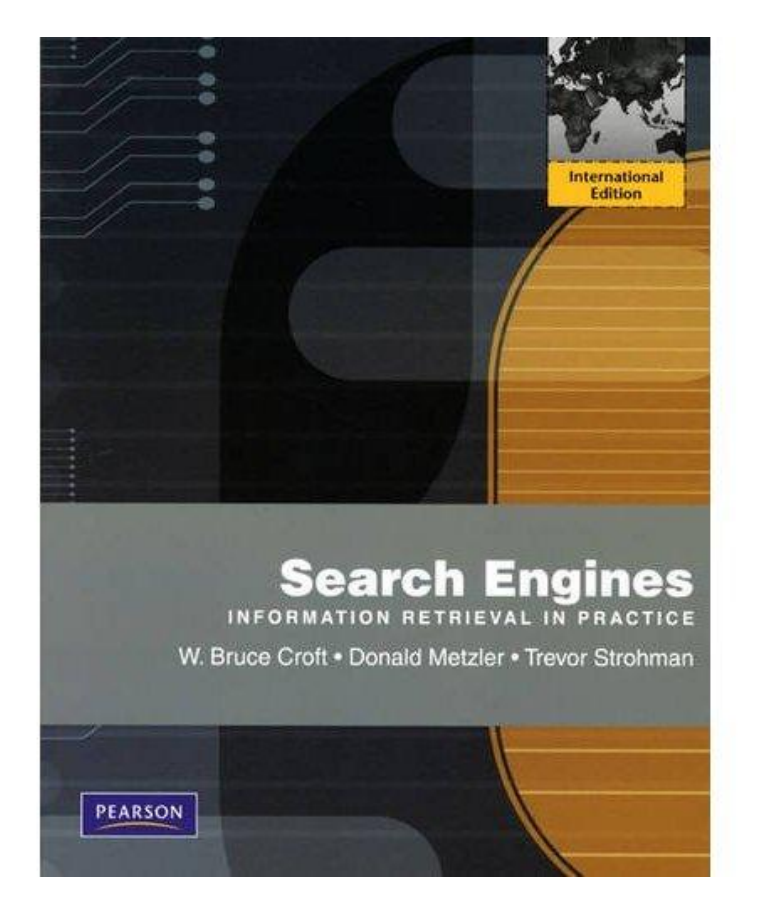

### Next Exercise

- On **28.04.2011**: Be prepared to present your solutions (for task 1)
	- English or German
	- Absent: Send me an e-mail in advance

## Thanks for Listening

- Updates
	- See website
	- Mailing list: tbd
- Questions

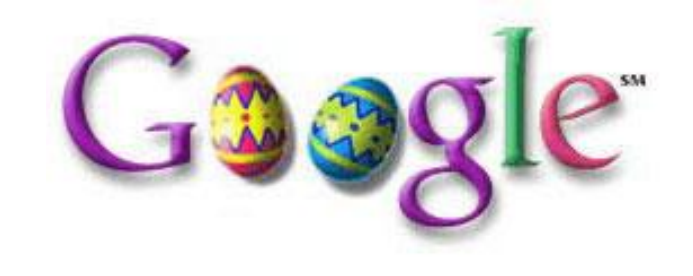

- Via e-mail: dustin (dot) lange (at) hpi (…)
- Office: A-1.6

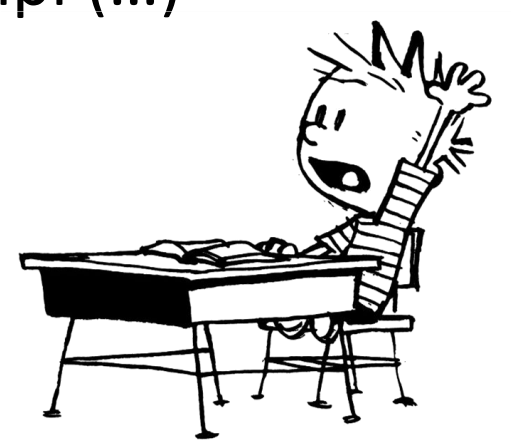